# **cash out na pixbet**

- 1. cash out na pixbet
- 2. cash out na pixbet :roleta dos nomes aleatorios
- 3. cash out na pixbet :erro no saque galera bet

## **cash out na pixbet**

#### Resumo:

**cash out na pixbet : Junte-se à revolução das apostas em mka.arq.br! Registre-se agora e descubra oportunidades de apostas inigualáveis!**  contente:

Palmeiras empatou 1-1 com Cruzeiro na quarta-feira para vencer a divisão de futebol de primeira linha do Brasil Serie. E-A, enquanto o antigo clube de Pele, Santos, foi rebaixado pela primeira vez em cash out na pixbet 111 anos.

Tendo vencido as principais competições nacionais e internacionais, Palmeiras foi proclamadaBrasil Brasil Brasileiro Brasil brasileiro BrasilMelhor Equipe de Futebol do Século XX do Brasil pela Federação de futebol do Estado de São Paulo (FPF), os jornais Folha de So Paulo e Estado Revista.

\*\*Comentário do artigo:\*\*

Parabéns pelo artigo informativo sobre o aplicativo Pixbet. Você forneceu instruções claras sobre como instalar e usar o aplicativo em cash out na pixbet dispositivos Android e iOS. \*\*Resumo:\*\*

O aplicativo Pixbet oferece uma experiência de apostas rápida e fácil com saques via PIX em cash out na pixbet minutos. Ele oferece uma ampla variedade de modalidades de apostas, incluindo futebol, basquete, vôlei, tênis e muito mais. Os usuários podem desfrutar de recursos como palpites grátis, cotações atualizadas e promoções exclusivas.

\*\*Comentários adicionais:\*\*

\* Seria útil incluir informações sobre os requisitos do sistema para o aplicativo Pixbet, como versões mínimas de Android e iOS suportadas.

\* Você poderia fornecer mais detalhes sobre as opções de apostas disponíveis, como tipos de apostas (por exemplo, apostas simples, apostas múltiplas) e mercados de apostas (por exemplo, resultado da partida, número de gols).

\* Para fortalecer a credibilidade do artigo, você pode incluir fontes confiáveis ou depoimentos de usuários que usaram o aplicativo Pixbet.

\* Sugiro revisar alguns erros gramaticais e de ortografia, como "nn" em cash out na pixbet algumas frases.

\*\*Conclusão:\*\*

No geral, o artigo fornece uma boa visão geral do aplicativo Pixbet. Com algumas edições e adições, pode se tornar um recurso ainda mais valioso para usuários interessados em experimentar esta plataforma de apostas.

### **cash out na pixbet :roleta dos nomes aleatorios**

P.O.L.A.D.E.R?L!O!COM!L?O?ReadPoint!Daily!R!E!Read!.PanPotPot.Projeto.No.Quem Aposta Ganha é Confiável? ApostaGanha.bet

é propriedade de AGCLUB7 INTERACTIVE B.V. localizada em cash out na pixbet Fransche Bloemweg 4, Curaçao

#### ApostoGanham?? apostaganha hão é confiável???aposta ganhaÉ Confiável.?

### **cash out na pixbet**

Tudo o que você precisa saber para baixar e usar o aplicativo móvel da Pixbet em cash out na pixbet seu celular!

#### **cash out na pixbet**

Para começar, acesse o site da {nn} em cash out na pixbet seu navegador móvel.

#### **2. Faça o Cadastro**

Caso não tenha uma conta, clique em cash out na pixbet "Registro" e preencha o formulário com seus dados pessoais. Confirme seu e-mail e complete o processo de cadastro.

#### **3. Realize o Login na Sua Conta**

Após o cadastro, acesse cash out na pixbet conta através do botão "Login" e insira suas credenciais.

#### **4. Desça até o Rodapé da Página**

No rodapé da página, encontre a seção "Aplicativo" e clique em cash out na pixbet "Baixar aplicativo" para iniciar o download.

#### **5. Faça Download do Pixbet APK**

Em seguida, será solicitada a permissão para download de arquivos externos. Conceda a permissão e aguarde o fim do download do aplicativo no formato "APK".

#### **6. Instale no Seu Dispositivo**

Após o download, localize o arquivo baixado e clique sobre ele para instalar o aplicativo. Caso seja solicitado, conceda as permissões necessárias.

#### **7. Acesse a Pixbet App**

Após a instalação, encontre o aplicativo na tela inicial ou na lista de aplicativos e clique sobre ele para abrir.

#### **Requisitos de Sistema**

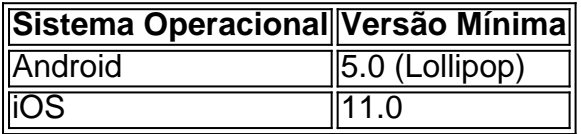

## **Como Ganhar com a Pixbet App**

A Pixbet é uma casa de apostas online que oferece inúmeras opções de apostas esportivas e cassino. Para começar a ganhar dinheiro, é necessário realizar apostas nos eventos oferecidos e acertá-los. Consulte nossos outros artigos sobre como fazer apostas personalizadas e quais são os melhores jogos no cassino da Pixbet.

## **cash out na pixbet :erro no saque galera bet**

## **Xi Jinping inspeciona província de Qinghai, no noroeste da China**

Xining, 19 jun (Xinhua) -- O secretário-geral do Comitê Central do Partido Comunista da China, Xi Jinping, inspecionou a Província de Qinghai, no noroeste da China, na terça-feira.

#### **Visita de Xi Jinping à província de Qinghai**

A visita de Xi Jinping à província de Qinghai é parte de uma turnê de inspeção que o líder chinês está realizando cash out na pixbet diferentes regiões do país. A província de Qinghai é conhecida por cash out na pixbet beleza natural e diversidade cultural.

#### **Significado da visita de Xi Jinping à província de Qinghai**

A visita de Xi Jinping à província de Qinghai tem grande significado político, pois é uma oportunidade para o líder chinês conhecer as condições locais e se reunir com os moradores da região. Além disso, a visita pode ajudar a promover o desenvolvimento econômico e social da província.

#### **Antecedentes da província de Qinghai**

- A província de Qinghai é uma das províncias mais antigas da China, com uma história de mais de 4.000 anos;
- A província é conhecida por cash out na pixbet beleza natural, incluindo lagos, montanhas e desertos;
- A província é também o lar de muitos grupos étnicos, incluindo tibetanos, hui, tu e salar.

Author: mka.arq.br Subject: cash out na pixbet Keywords: cash out na pixbet Update: 2024/7/29 21:35:14